## SAP ABAP table SOFFREPR {SOFF: Attributes of Links}

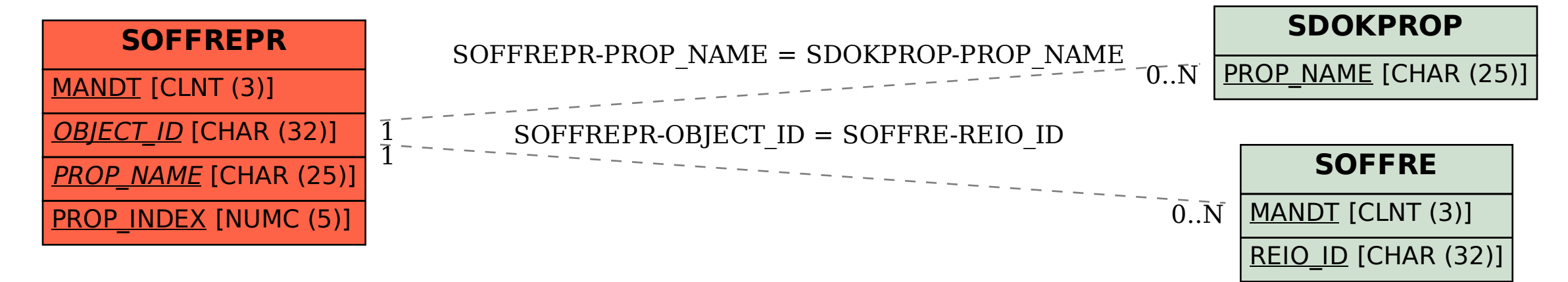